## **Arbeitstage errechnen**

Damit können die Anzahl der Arbeitstage ermitteln die zwischen dem Anfangs- und Enddatum liegen.

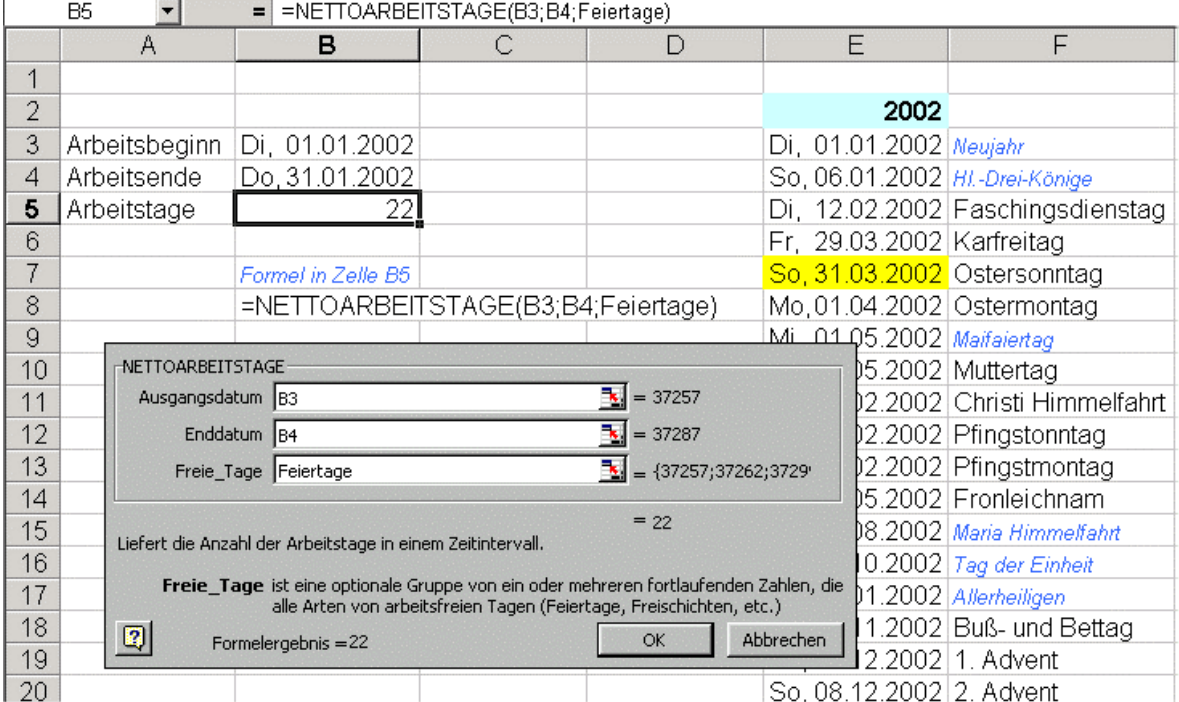

**Wichtig:** Diese Funktion steht Ihnen nur dann zur Verfügung, wenn Sie das AddIn "Analyse-Funktionen" aktiviert haben.

## Freie Tage

Hier können einzelne Tage oder auch ein Zellbereich angegeben werden. Die zutreffenden Tage werden bei der Ermittlung der Arbeitstage berücksichtigt.

**Hinweis**: Ein Beispiel wie Sie eine Liste der Feiertag erstellen können finden Sie hier. [http://www.excel-training.de/makro\\_text\\_frs.asp?ID=26](http://www.excel-training.de/makro_text_frs.asp?ID=26)